# Package 'ic.infer'

January 26, 2018

<span id="page-0-0"></span>Title Inequality Constrained Inference in Linear Normal Situations

Version 1.1-6

**Depends**  $R(>= 2.5.0)$ 

Imports quadprog, mvtnorm, boot, kappalab

Suggests relaimpo

Date 2018-01-26

Author Ulrike Groemping

Maintainer Ulrike Groemping <groemping@beuth-hochschule.de>

Description Implements inequality constrained inference. This includes parameter estimation in normal (linear) models under linear equality and inequality constraints, as well as normal likelihood ratio tests involving inequality-constrained hypotheses. For inequality-constrained linear models, averaging over R-squared for different orderings of regressors is also included.

License GPL  $(>= 2)$ 

LazyLoad yes

LazyData yes

Encoding latin1

URL <http://prof.beuth-hochschule.de/groemping/>

NeedsCompilation no

Repository CRAN

Date/Publication 2018-01-26 22:01:12 UTC

# R topics documented:

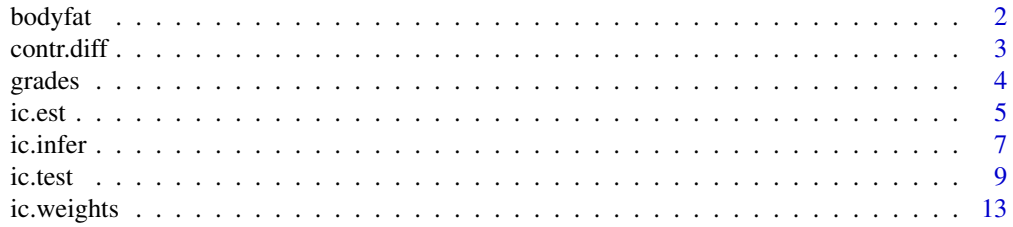

#### <span id="page-1-0"></span>2 bodyfath and the contract of the contract of the contract of the contract of the contract of the contract of the contract of the contract of the contract of the contract of the contract of the contract of the contract of

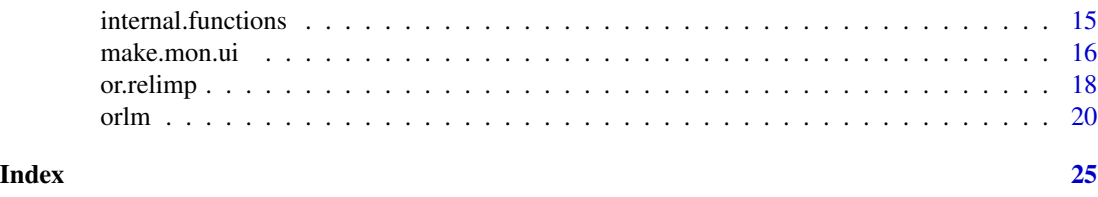

bodyfat *Body fat data from Kutner et al. 2004*

# Description

Data set with three explanatory variables and response variable body fat for 20 healthy females aged 35-44

#### Usage

bodyfat

# Format

A data frame with four columns:

Triceps triceps skinfold thickness Thigh thigh circumference

Midarm midarm circumference

BodyFat body fat

# Details

The data set contains three explanatory variables and the response variable body fat for 20 healthy females aged 35-44. As the variable body fat is very expensive to obtain, predicting it with the cheaper dimensional measurements is desirable. There is substantial multicollinearity among the explanatory variables.

# Author(s)

Ulrike Groemping, BHT Berlin

# Source

Kutner,M., Nachtsheim,C., Neter J., Li, W. (2005, 5th Ed.). *Applied Linear Statistical Models*. McGraw-Hill, New York.

Kutner,M., Nachtsheim,C., Neter J. (2004, 4th Ed.). *Applied Linear Regression Models*. McGraw-Hill, New York.

The data are published on the accompanying CD-Roms of those books (Table 1 in Chapter 7) and are also available online on the books homepages or from the UCLA website linked below. (Note that earlier editions of the bood had Neter as first author and included Wasserman as author, but the earlier editions do not have these data.)

#### <span id="page-2-0"></span>contr.diff 3

# References

UCLA: Academic Technology Services, Statistical Consulting Group (2009). Textbook examples. <http://www.ats.ucla.edu/stat/examples/default.htm> (accessed September 18, 2009).

<span id="page-2-1"></span>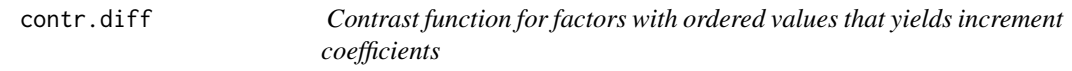

#### Description

Function contr.diff is a contrast function for factors with ordered values. Coefficients for factors formatted with contr.diff are the increments from the current level to the neighbouring lower level.

# Usage

contr.diff(n, contrasts = TRUE)

# **Arguments**

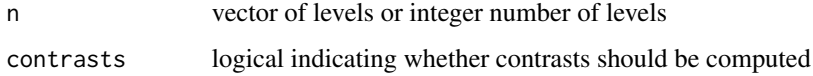

### Details

The design matrix for an ordered factor formatted with contr.diff consists of ones for the current level itself and all lower levels. Thus, the estimated coefficients for each level are the estimated differences to the next lower level.

With this coding, the matrix ui in functions of package **ic.infer** can be chosen as the identity matrix for monotonicity constraints on the factor.

# Value

a matrix with a row for each level and a column for each dummy variable (when applied to a factor in a linear model).

#### Author(s)

Ulrike Groemping, BHT Berlin

# See Also

See also [ic.test](#page-8-1), [ic.est](#page-4-1), [orlm](#page-19-1), [contrasts](#page-0-0) for other contrast functions

4 grades and the set of the set of the set of the set of the set of the set of the set of the set of the set of the set of the set of the set of the set of the set of the set of the set of the set of the set of the set of

# Examples

```
## mu, Sigma and covariance matrix
means \leq c(3, 5, 2, 7)## contrast matrix
contr.diff(4)
## design matrix
X \leftarrow \text{cbind}(\text{rep}(1, 4), \text{contr.diff}(4))## estimated coefficients
solve(t(X)%*%X,t(X)%*%means)
```
grades *Data set grades: Grade point averages by HSR and ACTC*

#### Description

The data set contains first-year grade point averages (GPAs) from 2397 Iowa university first-years who entered the university of Iowa as freshmen in the fall of 1978. The GPAs are separated out by two ordinal variables with 9 categories each, High-School-Ranking percentiles and ACT Classification.

#### Usage

grades

# Format

A data frame with four columns:

HSR high-school-ranking percentiles

ACTC ACT classification (ACT is an organization that offers, among other things, college entrance exams in the US; up to 1996, ACT stood for "American College Testing".)

meanGPA grade point average for the HSR/ACTC combination

n sample size for the HSR/ACTC combination

# Author(s)

Ulrike Groemping, BHT Berlin

# Source

Robertson T, Wright F, Dykstra R (1988). *Order-Restricted Inference*. Wiley, New York. Table 1.3.1, p.13.

Thanks go to Wiley for granting a complimentary license for embedding the data into the package.

<span id="page-3-0"></span>

# <span id="page-4-1"></span><span id="page-4-0"></span>Description

Function ic.est estimates a mean vector under linear inequality constraints, functions print.orest and summary.orest provide printed results in different degrees of detail.

# Usage

```
ic.est(x, Sigma, ui, ci = NULL, index = 1:nrow(Sigma), meg = 0,tol = sqrt(.Machine$double.eps))
## S3 method for class 'orest'
print(x, digits = max(3, getOption("digits") - 3), scientific = FALSE, ...)
## S3 method for class 'orest'
summary(object, display.unrestr = FALSE, brief = FALSE,
           digits = max(3, getOption("digits") - 3), scientific = FALSE, ...)
```
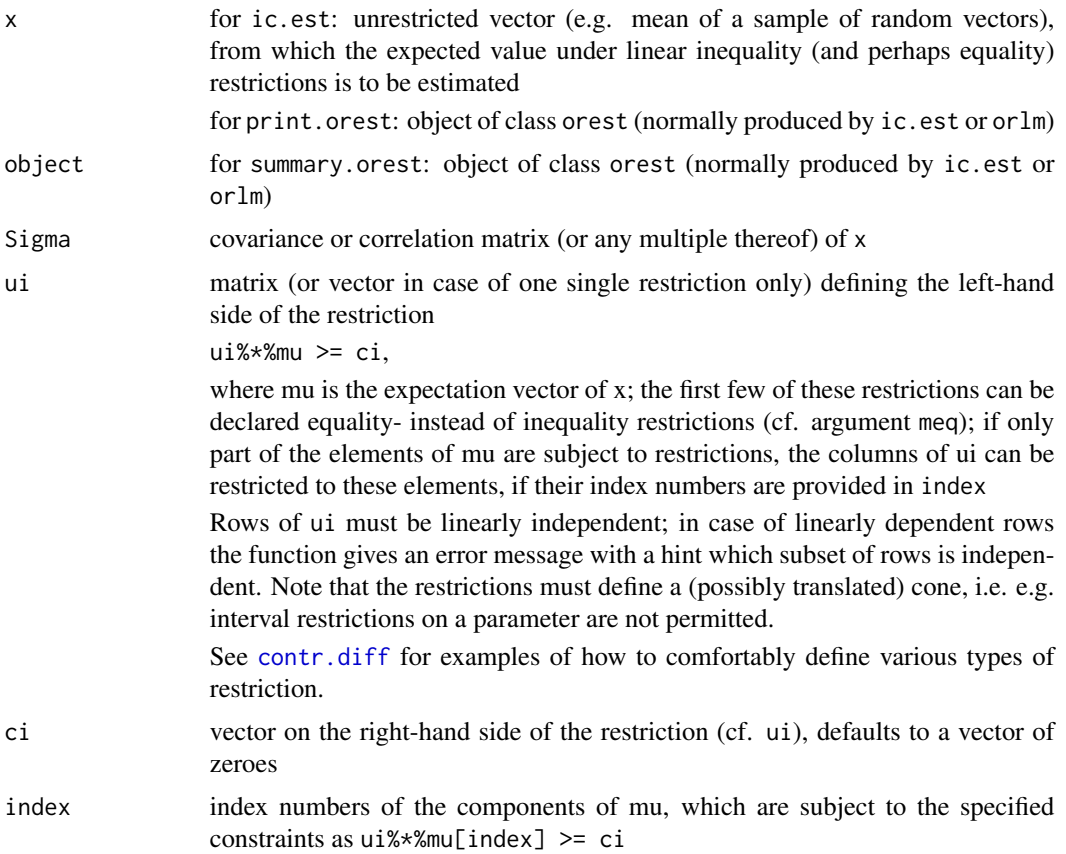

<span id="page-5-0"></span>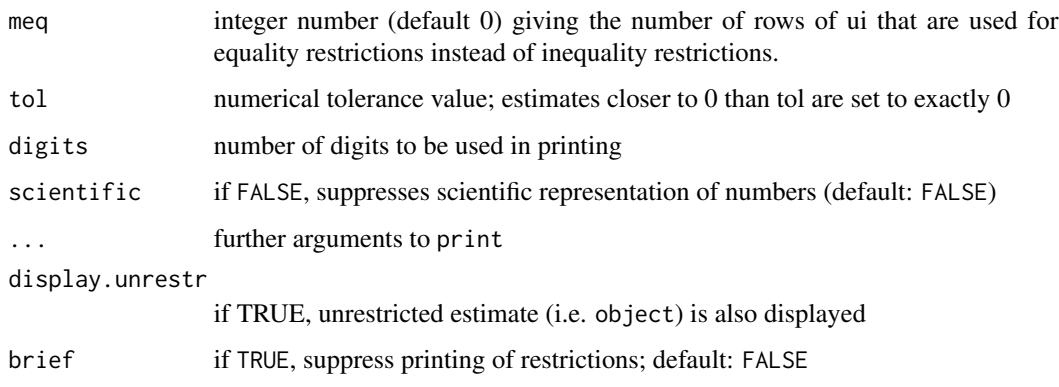

# Details

Function ic.est heavily relies on package quadprog for determining the optimizer. It is a convenience wrapper for solve.QP from that package. The function is guaranteed to work appropriately if the specified restrictions determine a (translated) cone. In that case, the estimate is the projection along matrix Sigma onto one of the faces of that cone (including the interior as the face of the highest dimension); this means that it minimizes the quadratic form  $t(x-b)$ %\*%solve(Sigma, x-b) among all b that satisfy the restrictions ui%\*%b>=ci (or, if specified by meq, with the first meq restrictions equality instead of inequality restrictions).

# Value

Function ic.est outputs a list with the following elements:

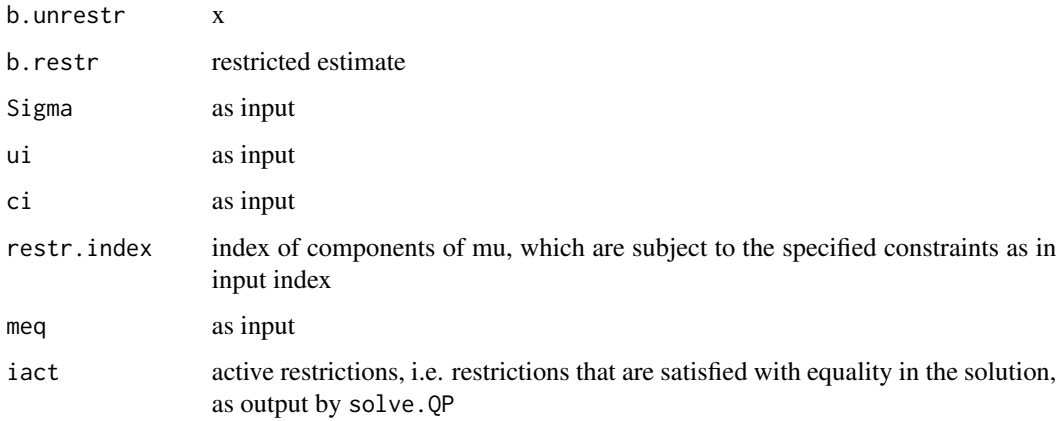

# Author(s)

Ulrike Groemping, BHT Berlin

# See Also

See also [ic.test](#page-8-1), [ic.weights](#page-12-1), [orlm](#page-19-1), solve.QP

#### <span id="page-6-0"></span>ic.infer 7

# Examples

```
## different correlation structures
corr.plus \leq matrix(c(1,0.9,0.9,1),2,2)
corr.null \leftarrow matrix(c(1, 0, 0, 1), 2, 2)corr.minus <- matrix(c(1,-0.9,-0.9,1),2,2)
## unrestricted vectors
x1 \leftarrow c(1, -1)x2 \leq -c(-1, -1)x3 \leq -c(10, -1)## estimation under restriction non-negative orthant
## or first element equal to 0, second non-negative
ice \le ic.est(x1, corr.plus, ui=diag(c(1,1)), ci=c(0,0))
ice
summary(ice)
ice2 \leic.est(x1, corr.plus, ui=diag(c(1,1)), ci=c(0,0), meq=1)
summary(ice2)
ic.est(x2, corr. plus, ui=diag(c(1,1)), ci=c(0,0))ic.est(x2, corr. plus, ui=diag(c(1,1)), ci=c(0,0), meq=1)ic.est(x3, corr. plus, ui=diag(c(1,1)), ci=c(0,0))ic.est(x3, corr. plus, ui=diag(c(1,1)), ci=c(0,0), meq=1)ic.est(x1, corr.null, ui=diag(c(1,1)), ci=c(0,0))ic.est(x1, corr.null, ui=diag(c(1,1)), ci=c(0,0), meq=1)ic.est(x2, corr.null, ui=diag(c(1,1)), ci=c(0,0))ic.set(x2, corr-null, ui=diag(c(1,1)), ci=c(0,0), meq=1)ic.est(x3, corr.null, ui=diag(c(1,1)), ci=c(0,0))ic.est(x3, corr.null, ui=diag(c(1,1)), ci=c(0,0), meq=1)ic.set(x1, corr.minus, ui=diag(c(1,1)), ci=c(0,0))ic.est(x1, corr.minus, ui=diag(c(1,1)), ci=c(0,0), meq=1)ic.set(x2, corr.minus, ui=diag(c(1,1)), ci=c(0,0))ic.est(x2, corr.minus, ui=diag(c(1,1)), ci=c(0,0), meq=1)ic.est(x3, corr.minus, ui=diag(c(1,1)), ci=c(0,0))ic.est(x3, corr.minus, ui=diag(c(1,1)), ci=c(0,0), meq=1)## estimation under one element restricted to being non-negative
ic.est(x3, corr.plus, ui=1, ci=0, index=1)
ic.est(x3, corr.plus, ui=1, ci=0, index=2)
```
ic.infer *Package for inequality-constrained estimation and testing*

### Description

Package ic.infer implements estimation and testing for multivariate normal expectations with linear equality- and inequality constraints. This also includes inference on linear models with linear equality- and inequality constraints on the parameters. Decomposition of R-squared is also included for these models.

#### Details

Function ic.est estimates the constrained expectation of a multivariate normal random vector, function ic.test conducts related tests.

Function orlm estimates constrained parameters in normal linear models based on a linear model object or a covariance matrix. The function offers the possibility of bootstrapping the estimates. Tests and confidence intervals are provided by a summary function.

Function or, relimp decomposes the  $R^2\$ -values analogously to metric lmg in package **relaimpo** for unconstrained linear models. However, or.relimp is far less comfortable to use und subject to severe limitations, since automatic selection of restrictions for sub models is not in all cases trivial.

The package makes use of various other R packages: **quadprog** is used for constrained estimation, mytnorm in calculation of weights for null distributions of test statistics, kappalab for averaging over orderings in function or . relimp, and **boot** for bootstrapping.

The theory behind inequality-constrained estimation and testing as well as functionality of the package are explained in a vignette (Link from within dynamic help: <../doc/ic.infer.pdf>) that is based on Groemping (2010). The vignette can also be opened from the command line by vignette("ic.infer").

# Value

The output of function ic.est belongs to S3 class orest.

The output of function ic. test belongs to S3 class ict.

The output of function orlm belongs to S3 classes orlm and orest.

All these classes offer print and summary methods.

The output of function or. relimp is a named vector.

# Acknowledgements

This package uses as an internal function the function nchoosek from **vsn**, authored by Wolfgang Huber, available under LGPL.

It also uses modifications of numerical routines that were provided by John Fox in R-help.

Thanks go to Wiley for permission of incorporating the grades data from Table 1.3.1 of Robertson, Wright and Dykstra (1988) into the package.

# Author(s)

Ulrike Groemping, BHT Berlin

#### References

Groemping, U. (2010). Inference With Linear Equality And Inequality Constraints Using R: The Package ic.infer. *Journal of Statistical Software*, Forthcoming.

Kudo, A. (1963). A multivariate analogue of the one-sided test. *Biometrika* 50, 403–418

Robertson T, Wright F, Dykstra R (1988). *Order-Restricted Inference*. Wiley, New York.

Sasabuchi, S. (1980) A test of a multivariate normal mean with composite hypotheses determined by linear inequalities. *Biometrika* 67, 429–429

Shapiro, A. (1988). Towards a unified theory of inequality-constrained testing in multivariate analysis. *International Statistical Review* 56, 49–62

Silvapulle, M.J. and Sen, P.K. (2004). *Constrained Statistical Inference*. Wiley, New York

#### <span id="page-8-0"></span>ic.test 9

# See Also

See also [ic.est](#page-4-1), [ic.test](#page-8-1), [orlm](#page-19-1), [or.relimp](#page-17-1), packages boot, kappalab, mvtnorm, quadprog, and relaimpo

#### Examples

```
## unrestricted linear model for grade point averages
limo <- lm(meanGPA~.-n, weights=n, data=grades)
summary(limo)
## restricted linear model with restrictions that better HSR ranking
## cannot deteriorate meanGPA
orlimo <- orlm(lm(meanGPA~.-n, weights=n, data=grades), index=2:9,
      ui=make.mon.ui(grades$HSR))
summary(orlimo, brief=TRUE)
```

```
ic.test Function for testing inequality-related hypotheses for multivariate
                      normal random variables
```
# Description

ic.test tests linear inequality hypotheses for multivariate normal means by likelihood ratio tests. print and summary functions display results in different degrees of detail.

#### Usage

```
ic.test(obj, TP = 1, s2 = 1, df.error = Inf,
            ui0.11 = diag(rep(1, length(obj$b.restr))),
            ci0.11 = NULL, meq.alt = 0,
            df = NULL, wt = NULL, tol=sqrt(.Machine$double.eps), ...)
## S3 method for class 'ict'
print(x, digits = max(3, getOption("digits") - 3), scientific = FALSE, ...)
## S3 method for class 'ict'
summary(object, brief = TRUE, digits = max(3, getOption("digits") - 3),
             scientific = FALSE, tol=sqrt(.Machine$double.eps), ...)
```
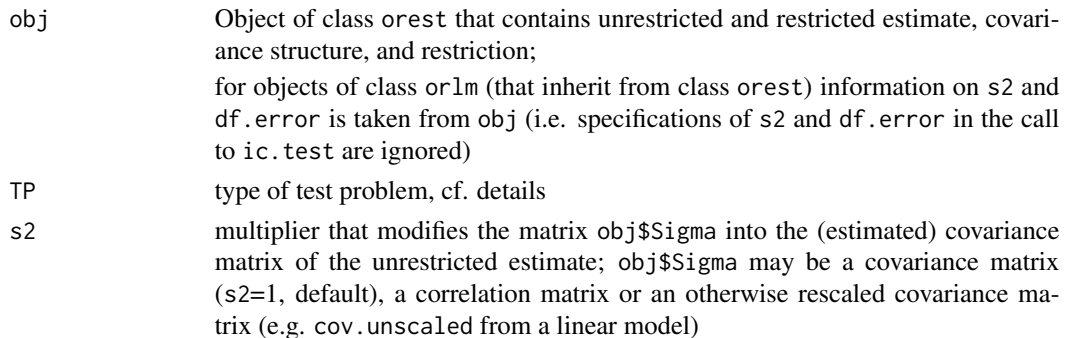

<span id="page-9-0"></span>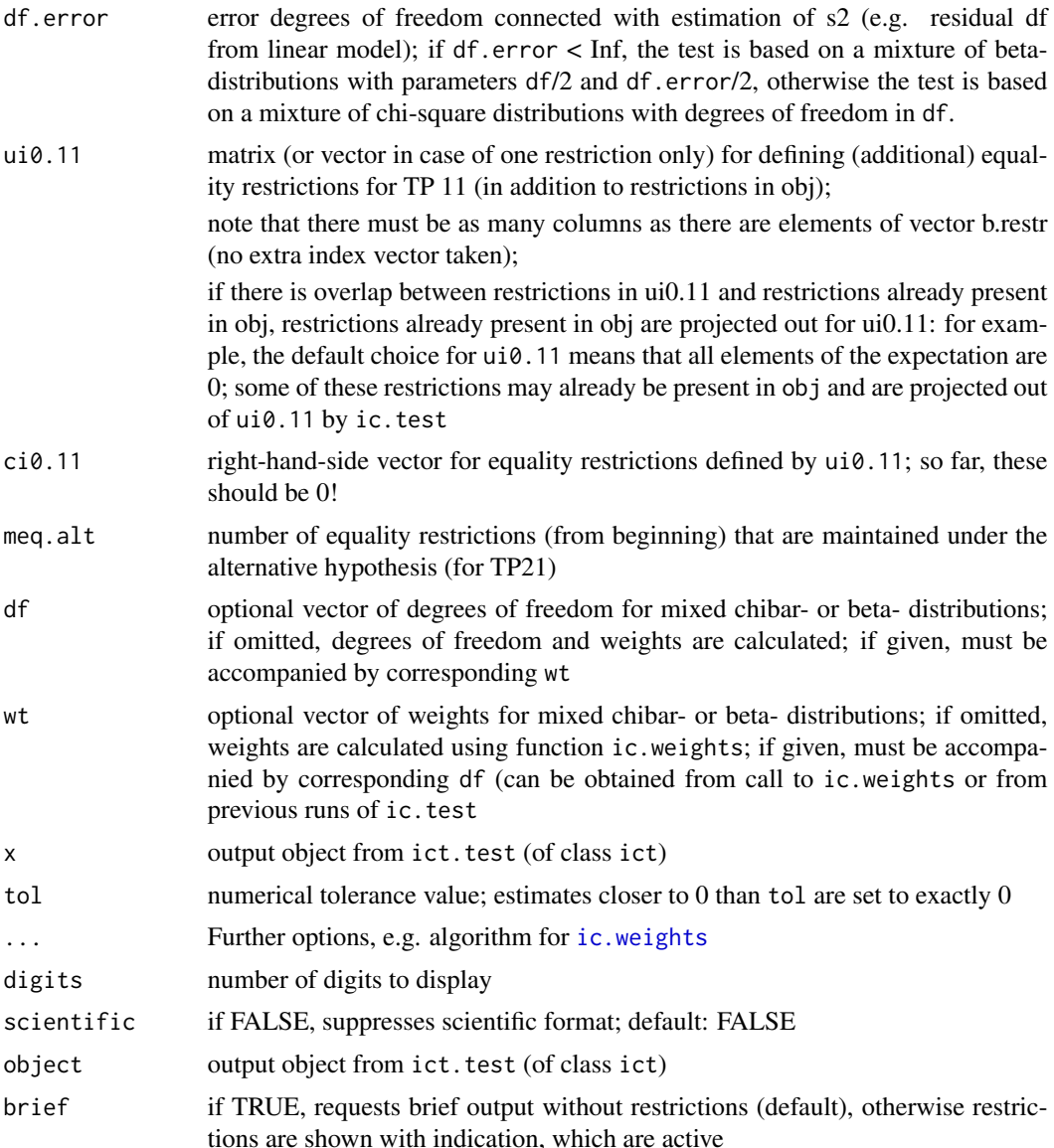

# Details

The following test problems are implemented:

TP=1: H0: restrictions valid with equality vs. H1: at least one inequality

TP=2: H0: all restrictions true vs. H1: at least one restriction false

TP=3: H0: restrictions false vs. H1: restrictions true (with inequality)

TP=11: H0: restriction valid with equality and further linear equalities vs. H1: at least one equality from H0 violated, restriction valid

TP=21: H0: restrictions valid (including some equality restrictions) vs. H1: at least one restriction from H0 violated, some equality restrictions are maintained

#### ic.test 11

Note that TPs 1 and 11 can reject H0 even if H1 is violated by the data. Rejection of H0 does not provide evidence for H1 (but only against H0) in these TPs because H1 is not the opposite of H0. The tests concentrate their power in H1, but are only guaranteed to observe their level for the stated H0.

Also note that TP 3 does not make sense if obj involves equality restrictions (obj\$meq>0).

Under TPs 1, 2, 11, and 21, the distributions of test statistics are mixtures of chi-square distributions (df.error=Inf) or beta-distributions (df.error finite) with different degrees of freedom (chi-square) or parameter combinations (beta). Shapiro (1988) gives detailed information on the mixing weights for the different scenarios. Basically, there are two different situations:

If meq=0, the weights are probabilities that a random variable with covariance matrix ui%\*%cov%\*%t(ui) is realized in the positive orthant or its lower-dimensional faces, respectively (if ui has too few columns, blow up by columns of 0s in appropriate positions) (Shapiro, formulae (5.5) or (5.10), respectively).

If meq  $> 0$  (but not all restrictions are equality restrictions), the weights are probabilities that a random variable with covariance matrix the inverse of the lower right corner of solve(ui%\*%cov%\*%t(ui)) is realized in the positive orthant or its lower-dimensional faces, respectively (Shapiro, formula  $(5.9)$ .

These weights must then be combined with the appropriate degrees of freedom - these can be worked out by realizing that either the null hypothesis or the alternative hypothesis has fixed dimension and the respective mixing degrees of freedom are obtained by taking the difference to the dimension of the respective other hypothesis, which is correct because - given a certain dimension of the inequality-restricted estimate, the inequality-restricted estimate is a projection onto a linear space of that dimension.

The test for TP 3 (cf. e.g. Sasabuchi 1980) is based on the intersection-union principle and simply obtains its p-value as the maximum p-value from testing the individual restrictions.

# Value

object of class ict, which is a list containing elements

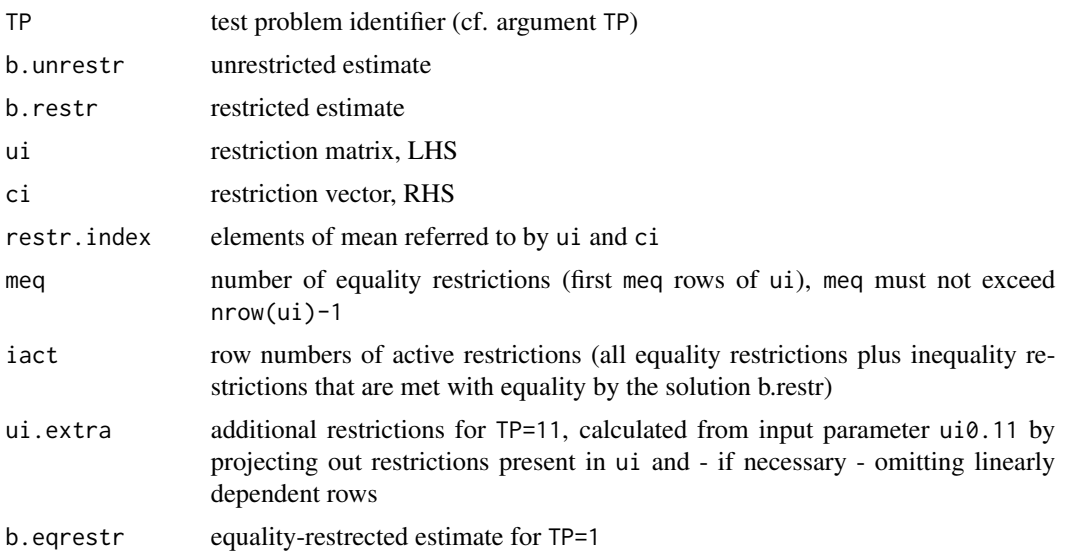

<span id="page-11-0"></span>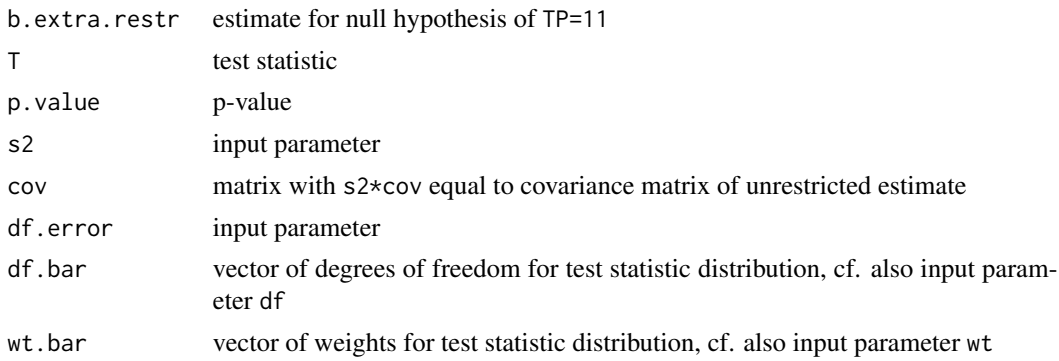

#### Note

Package versions up to 1.1-4 had a bug that caused p-values for TP=11 to be too large.

#### Author(s)

Ulrike Groemping, BHT Berlin

# References

Sasabuchi, S. (1980) A test of a multivariate normal mean with composite hypotheses determined by linear inequalities. *Biometrika* 67, 429–429

Shapiro, A. (1988) Towards a unified theory of inequality-constrained testing in multivariate analysis. *International Statistical Review* 56, 49–62

# See Also

See also [ic.est](#page-4-1), [ic.weights](#page-12-1)

# Examples

```
corr.plus \leq matrix(c(1,0.5,0.5,1),2,2)
corr.null \leftarrow matrix(c(1, 0, 0, 1), 2, 2)corr.minus <- matrix(c(1, -0.5, -0.5, 1), 2, 2)## unrestricted vectors
x1 \leftarrow c(1, 1)x2 \leq -c(-1, 1)ict1 <- ic.test(ic.est(x1, corr.plus, ui=diag(c(1,1)), ci=c(0,0)))
ict1
summary(ict1)
ic.test(ic.set(x1, corr. plus, ui=diag(c(1,1)), ci=c(0,0)), s2=1, df. error=10)ic.test(ic.set(x1, corr.minus, ui=diag(c(1,1)), ci=c(0,0)))ic.test(ic.set(x1, corr.minus, ui=diag(c(1,1)), ci=c(0,0)), s2=1, df_error=10)ic.test(ic.set(x2, corr.plus, ui=diag(c(1,1)), ci=c(0,0)))ic.test(ic.est(x2, corr.plus, ui=diag(c(1,1)), ci=c(\emptyset,\emptyset)), s2=1, df.error=10)
ic.test(ic.set(x2, corr.minus, ui=diag(c(1,1)), ci=c(0,0)))ic.test(ic.set(x2, corr.minus, ui=diag(c(1,1)), ci=c(0,0)), s2=1, df.cerror=10)ict2 \leftarrow ic.test(ic.set(x2, corr.plus, ui=diag(c(1,1)), ci=c(0,0)), TP=2)
```
#### <span id="page-12-0"></span>ic.weights 13

```
summary(ict2)
ict3 \leftarrow ic.test(ic.set(x1, corr.plus, ui=diag(c(1,1)), ci=c(0,0)), TP=3)summary(ict3)
ict11 <- ic.test(ic.est(x1, corr.plus, ui=c(1,1), ci=0), TP=11, ui0.11 =c(1,0))
summary(ict11)
## larger example
corr.plus \leftarrow diag(1,8)for (i in 1:7)
   for (j in (i+1):8)
     corr.plus[i,j] \leftarrow corr.plus[j,i] \leftarrow 0.5u <- rbind(rep(1,6), c(-1,-1,-1,1,1,1), c(-1,0,1,0,0,0), c(0,0,0,-1,0,1))
ice \leq ic.est(c(rep(1,4),rep(4,4)), corr.plus, ui=u, ci=rep(0,4), index=2:7, meq = 1)
ict1 <- ic.test(ice,TP=1)
summary(ict1)
ict2 <- ic.test(ice,TP=2)
summary(ict2)
ict11 <- ic.test(ice,TP=11)
summary(ict11,digits=3)
ice \le ic.est(c(rep(1,4),rep(4,4)), corr.plus, ui=u, ci=rep(0,4), index=2:7)
ict3 <- ic.test(ice, TP=3)
summary(ict3)
```
<span id="page-12-1"></span>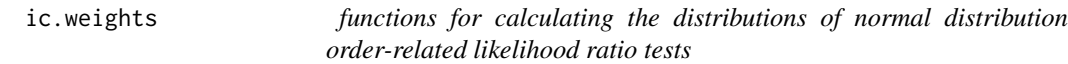

# Description

Test statistics of normal distribution-based order-related likelihood ratio tests are often distributed as mixtures of chi-square or beta-distributions with different parameters. These functions determine the mixing weights and the cumulative distribution functions based on these. They can be directly used and are called by function ic.test.

# Usage

```
ic.weights(corr, ...)
pchibar(x, df, wt)
pbetabar(x, df1, df2, wt)
```
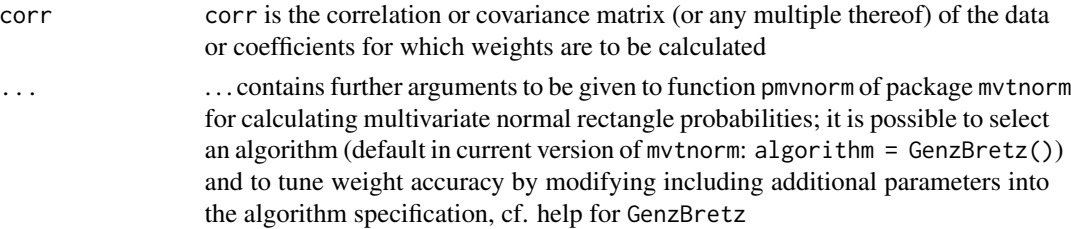

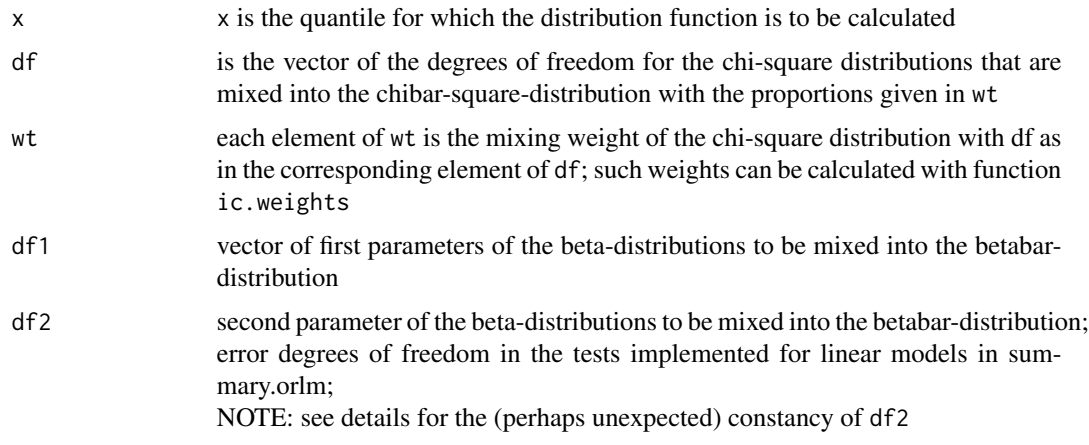

# **Details**

Function ic.weights uses results by Kudo (1963) regarding the calculation of the weights. The weights are the probabilities that the projection along its covariance onto the non-negative orthant of a multivariate normal random vector with expectation 0 and correlation corr lies in faces of dimensions nrow(corr):1 (in this order). It is known that these probabilities coincide with various other useful probabilities related to order-related hypothesis testing, cf. e.g. Shapiro (1988). Calculation of the weights involves various calls to function pmvnorm from package mvtnorm.

Functions pchibar (taken from package ibdreg) and pbetabar calculate cumulative probabilities from mixtures of chi-square and beta-distributions, respectively.

IMPORTANT: Contrary to likelihood ratio theory in linear models, the beta distributions mixed always use the error sum of squares from the unrestricted model, i.e. the smallest possible error sum of squares with a fixed no. of df. Therefore, the second df entry is not increased when decreasing the first! This is appropriate for the test statistics calculated by functions ic.test or summary.orlm, but not necessarily for test statistics obtained elsewhere.

# Value

ic.weights returns the vector of weights, pchibar and pchibar return the cumulative probability of the respective distribution. Function ic.weights relies on package mvtnorm for determining multivariate normal rectangle probabilities. Note that these calculations involve Monte Carlo steps so that these weights are not completely repeatable.

#### Author(s)

Ulrike Groemping, BHT Berlin

# References

Kudo, A. (1963) A multivariate analogue of the one-sided test. *Biometrika* 50, 403–418

Shapiro, A. (1988) Towards a unified theory of inequality-constrained testing in multivariate analysis. *International Statistical Review* 56, 49–62

Silvapulle, M.J. and Sen, P.K. (2004) *Constrained Statistical Inference*. Wiley, New York

# <span id="page-14-0"></span>internal.functions 15

# See Also

[ic.test](#page-8-1), [orlm](#page-19-1), pmvnorm, GenzBretz

# Examples

```
z \le -0.5corr <- matrix(c(1,0.9,0.9,1),2,2)
print(wt.plus <- ic.weights(corr))
T \leftarrow c(z, z)%*%solve(corr,c(z, z))
1-pchibar(T,2:0,wt.plus)
1-pbetabar(T/(T+10),2:0,10,wt.plus)
corr \leftarrow matrix(c(1, 0, 0, 1), 2, 2)print(wt.0 <- ic.weights(corr))
T \leftarrow c(z, z)%*%solve(corr,c(z,z))
1-pchibar(T,2:0,wt.0)
1-pbetabar(T/(T+10),2:0,10,wt.0)
corr <- matrix(c(1,-0.9,-0.9,1),2,2)
print(wt.minus <- ic.weights(corr))
T \leftarrow c(z, z)%*%solve(corr,c(z,z))
1-pchibar(T,2:0,wt.minus)
1-pbetabar(T/(T+10),2:0,10,wt.minus)
```
internal.functions *internal functions not intended for the user*

# Description

nchoosek is originally taken from package vsn by Wolfgang Huber, GaussianElimination and RREF have been provided by John Fox in R-help and have been modified by the author to provide more output

# Usage

```
nchoosek(n, k) ## not exported, calculates all combinations
GaussianElimination(A, B, tol=sqrt(.Machine$double.eps),
   verbose=FALSE) ## not exported
RREF(X, ...) ## not exported, calculates reduced Echelon form
```
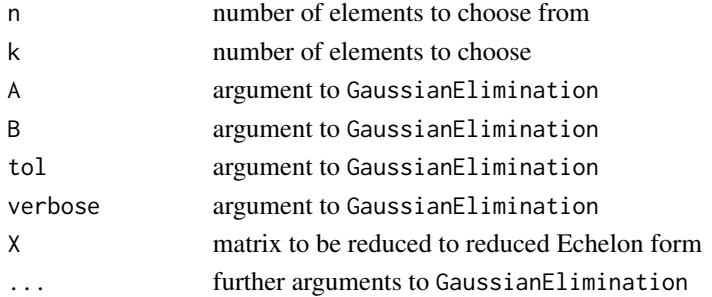

# <span id="page-15-0"></span>Value

nchoosek returns all subsets of size k, for GaussianElimination and RREF cf. comments in code. The latter are used for reducing a matrix with less than full row rank to a set of linearly independent rows.

# Author(s)

Ulrike Groemping, BHT Berlin, based on code by John Fox and Wolfgang Huber

# See Also

[ic.test](#page-8-1), [orlm](#page-19-1)

## Examples

```
z \le -0.5corr <- matrix(c(1,0.9,0.9,1),2,2)
print(wt.plus <- ic.weights(corr))
T \leftarrow c(z, z)%*%solve(corr,c(z,z))
1-pchibar(T,2:0,wt.plus)
1-pbetabar(T/(T+10),2:0,10,wt.plus)
corr \leftarrow matrix(c(1, 0, 0, 1), 2, 2)print(wt.0 <- ic.weights(corr))
T \leftarrow c(z, z)%*%solve(corr,c(z,z))
1-pchibar(T,2:0,wt.0)
1-pbetabar(T/(T+10),2:0,10,wt.0)
corr <- matrix(c(1,-0.9,-0.9,1),2,2)
print(wt.minus <- ic.weights(corr))
T < -c(z, z)%*%solve(corr,c(z,z))
1-pchibar(T,2:0,wt.minus)
1-pbetabar(T/(T+10),2:0,10,wt.minus)
```
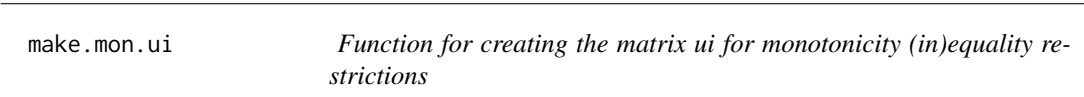

#### Description

Function make.mon.ui creates the matrix ui for a factor, depending on its coding.

## Usage

```
make.mon.ui(x, type = "coeff", contr = NULL)
```
#### <span id="page-16-0"></span>make.mon.ui 17

#### **Arguments**

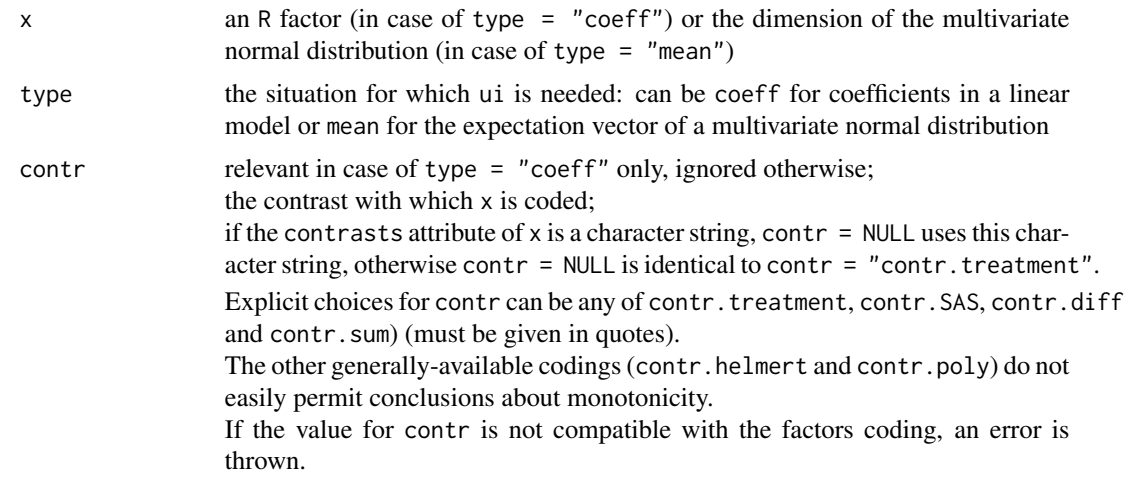

# Details

The function determines the matrix ui as needed for the functions in packge ic.infer, when a monotone increase from first to last level of the x is under investigation (type = "coeff") or when a monotone increase among the components of the expectation vector is investigated (type =  $\degree$ mean"). The respective monotone decrease can be accomodated by  $\neg$ make.mon.ui().

If the coding of the factor x is explicitly given, the function throws an error if the actual coding does not correspond to the specified value of contr.

Care is needed when using make.mon.ui with a linear model: It is the users responsibility to make sure that the coding used in the model corresponds to the coding used in make.mon.ui.

### Value

a square matrix with as many rows and columns as there are dummy variables for the factor

# Author(s)

Ulrike Groemping, BHT Berlin

# See Also

See also [contrasts](#page-0-0) for how to apply [contrast](#page-0-0)s, contrast for the available contrasts in package stats, [contr.diff](#page-2-1) for the specific monotonicity contrast function from this package.

### Examples

```
gifte <- boot::poisons ## gifte is German for poisons
## default: contr.treatment (with default base 1)
linmod <- lm(1/time~poison+treat, gifte)
summary(orlm(linmod, ui=make.mon.ui(gifte$poison), index=2:3))
```
## next: contr.diff

#### <span id="page-17-0"></span>18 or the control of the control of the control of the control of the control of the control of the control of the control of the control of the control of the control of the control of the control of the control of the co

```
contrasts(gifte$poison) <- "contr.diff"
linmod <- lm(1/time~poison+treat, gifte)
summary(orlm(linmod, ui=make.mon.ui(gifte$poison), index=2:3))
## next: contr.SAS
contrasts(gifte$poison) <- "contr.SAS"
linmod <- lm(1/time~poison+treat, gifte)
summary(orlm(linmod, ui=make.mon.ui(gifte$poison), index=2:3))
## next: contr.sum
contrasts(gifte$poison) <- "contr.sum"
linmod <- lm(1/time~poison+treat, gifte)
summary(orlm(linmod, ui=make.mon.ui(gifte$poison), index=2:3))
```
<span id="page-17-1"></span>or.relimp *Function to calculate relative importance for order-restricted linear models*

# Description

The function calculates relative importance by averaging over the variables R-squared contributions from all orderings of variables for linear models with inequality restrictions on the parameters. NOTE: only useful if each restriction refers to exactly one variable, or if it is adequate to reduce multi-variable restrictions by omitting the affected variables but leaving the restriction otherwise intact.

#### Usage

```
or.relimp(model, ui, ci = NULL, ...)
## S3 method for class 'lm'
or.relimp(model, ui, ci = NULL, index = 2:length(coef(model)), meq = 0,
     tol = sqrt(.Machine$double.eps), ...)
## Default S3 method:
or.relimp(model, ui, ci = NULL, index = 2:ncol(model), meq = 0,
     tol = sqrt(.Machine$double.eps), ...)
all.R2(covmat, ui, ci = NULL, index = 2:ncol(covmat), meq = 0,
     tol = sqrt(.Machine$double.eps), ...)
     ## user does not need to call this function
```
# Arguments

model a linear model object of class 1m with data included; for function or. relimp, all explanatory variables must be numeric (i.e. no factors), and higher-order terms (e.g. interactions) are not permitted.

#### <span id="page-18-0"></span>or.relimp 19

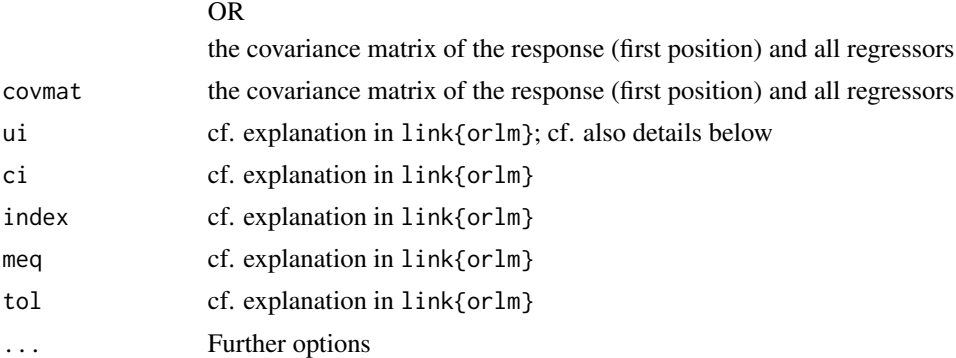

#### Details

Function or.relimp uses function all.R2 for calculating the R-squared values of all subsets that are subsequently handed to function Shapley.value (from package kappalab), which takes care of the averaging over ordering.

WARNING: In models with subsets of the regressors, the columns of the matrix ui referring to regressors outside the current subset are simply deleted for the sub model. This is only reasonable if either the individual constraints refer to individual parameters only (e.g. all parameters restricted to be non-negative) or if the constraints are still reasonable in the sub model with some variables deleted, e.g. perhaps (depending on the application) sum of all parameters less or equal to 1.

WARNING: If the number of regressors (p) is large, the functions quickly becomes unmanageable (a vector of size 2^p is returned or handled in the process.

#### Value

all.R2 returns a vector ( $2^{\circ}p$  elements) with all R-squared values (p is the number of regressors, vector is ordered from empty to full model in natural order (cf. ic.infer:::nchoosek for the order within one model size).

or.relimp returns a vector (p elements) with average R-squared contributions from all models with respective subset of restrictions ui %\*% beta >= ci enforced.

#### Author(s)

Ulrike Groemping, BHT Berlin

# See Also

See also [orlm](#page-19-1) for order-restricted linear models and calc.relimp from R-package relaimpo for a much more comfortable and much faster routine for unrestricted linear models

# Examples

```
covswiss <- cov(swiss)
## all R2-values for restricted linear model with restrictions that
## Catholic and Infant.Mortality have non-negative coefficients
R2s <- all.R2(covswiss, ui=rbind(c(\emptyset, \emptyset, \emptyset, 1, \emptyset),c(\emptyset, \emptyset, \emptyset, \emptyset, 1)))
R2s
```

```
require(kappalab) ## directly using package kappalab
Shapley.value(set.func(R2s))
### with convenience wrapper from this package
or.relimp(covswiss, ui=rbind(c(0,0,0,1,0),c(0,0,0,0,1)))
### also works on linear models
\lim_{\sim} \leftarrow \lim(\text{swiss})#or.relimp(limo, ui=rbind(c(0,0,0,1,0),c(0,0,0,0,1)))
```

```
## same model using index vector
or.relimp(limo, ui=rbind(c(1,0),c(0,1)), index=5:6)
```
<span id="page-19-1"></span>orlm *Functions for order restricted linear regression estimation and testing*

### Description

Function orlm calculates order-restricted linear models (linear equality and inequality constraints). It uses the internal function boot.orlm for bootstrapping, which in turn uses the internal functions orlm.forboot... . The remaining functions extract coefficients, provide a residual plot, give a short printout or a more extensive summary.

#### Usage

```
orlm(model, ui, ci, ...)
## S3 method for class 'lm'
orlm(model, ui, ci, index = 2:length(coef(model)), meq = 0,
    orig.out = FALSE, boot = FALSE, B = 1000, fixed = FALSE,
    tol = sqrt(.Machine$double.eps), ...)
## Default S3 method:
orlm(model, ui, ci, index = NULL, meq = 0,
    tol = sqrt(.Machine$double.eps), df.error = NULL, ...)
boot.orlm(model, B = 1000, fixed = FALSE, ui, ci, index, meq)
orlm.forboot.fixed(data, indices, ...)
orlm.forboot(data, indices, index = index, ...)
## S3 method for class 'orlm'
coef(object, ...)
## S3 method for class 'orlm'
plot(x, caption = "Residuals vs Fitted",
        panel = if (add.smooth) panel.smooth else points, sub.caption = NULL,
       main = ", ..., id.n = 3, labels.id = names(x$residuals), cex.id = 0.75,
       add.smooth = getOption("add.smoon'); label.pos = c(4, 2),
       cex.caption = 1)## S3 method for class 'orlm'
print(x, digits = max(3, getOption("digits") - 3), ...)
```
<span id="page-20-0"></span>orlm 21

```
## S3 method for class 'orlm'
summary(object, display.unrestr = FALSE, brief = FALSE,
        digits = max(3, getOption("digits") - 3),scientific = FALSE, overall.tests = TRUE,
       bootCIs = TRUE, bty = "perc", level = 0.95, ...)
```
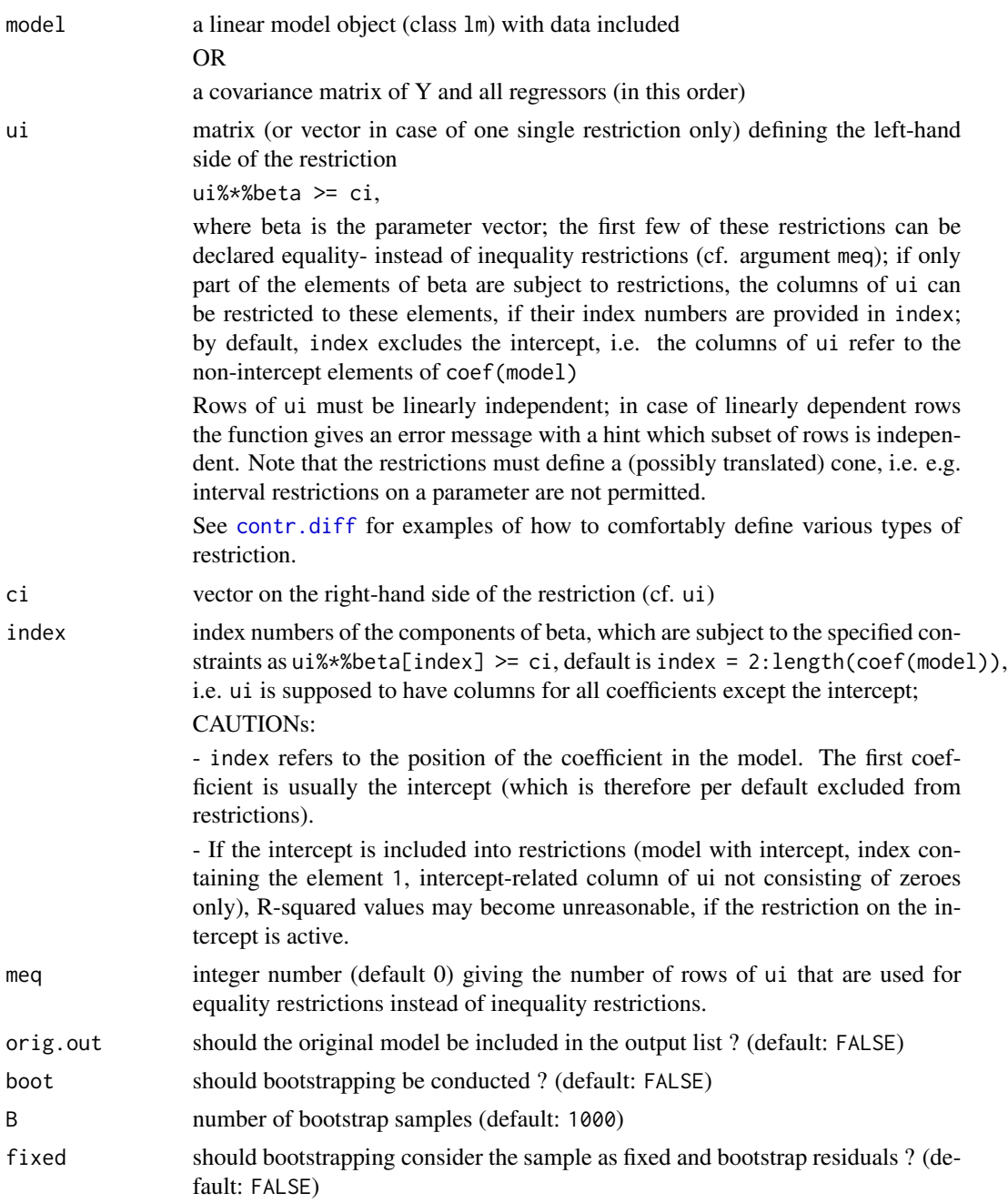

<span id="page-21-0"></span>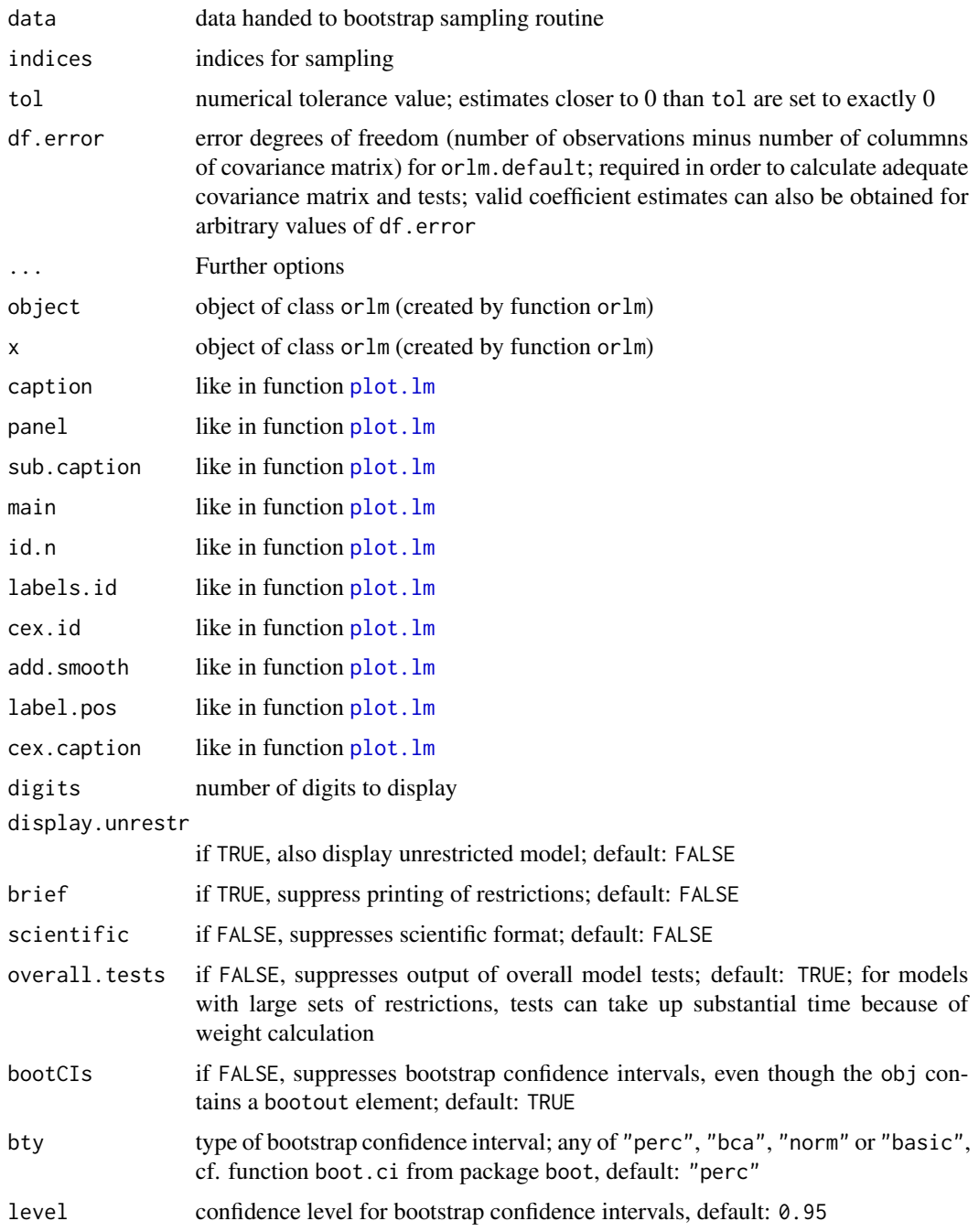

# Details

Function orlm performs order restricted linear model analysis. Functions coef.orlm, plot.orlm, print.orlm, and summary.orlm provide methods for reporting the results on an object of S3 class orlm. The functions directly referring to bootstrapping are internal and should not be called by the user but are called from within function orlm if option boot is set to TRUE.

#### orlm 23

Of course, bootstrapping is not possible, if function orlm is applied to a covariance matrix, since the raw data are not available in this case. Also note that the intercept is not estimated in this case but can easily be estimated from the resulting estimate if the variable means are known (cf. example).

The output from summary.orlm provides information about the restrictions, a comparison of  $R^2$ ? values for unrestricted and restricted model, restricted estimates, and

- if requested (option boot set to TRUE in function orlm and option bootCIs set to TRUE in the summary function) with bootstrap confidence intervals,

- if requested (option overall.tests set to TRUE) several restriction-related tests (implemented by calls to ic.test): The analogue to the overall F-Test in the ordinary linear model is the test of all coefficients but intercept equal to 0 within the restricted parameter space. In addition, three tests related to the restriction are reported:

Test 1: H0: Restriction valid with equality vs. H1: at least one inequality

Test 2: H0: Restriction valid vs. H1: restriction violated

Test 3: H0: Restriction violated or valid with equality vs. H1: all restrictions valid with inequality

Test 3 is conducted in case of no equality-restrictions only.

# Value

The output of function orlm belongs to S3 classes orlm and orest. It is a list with the following items:

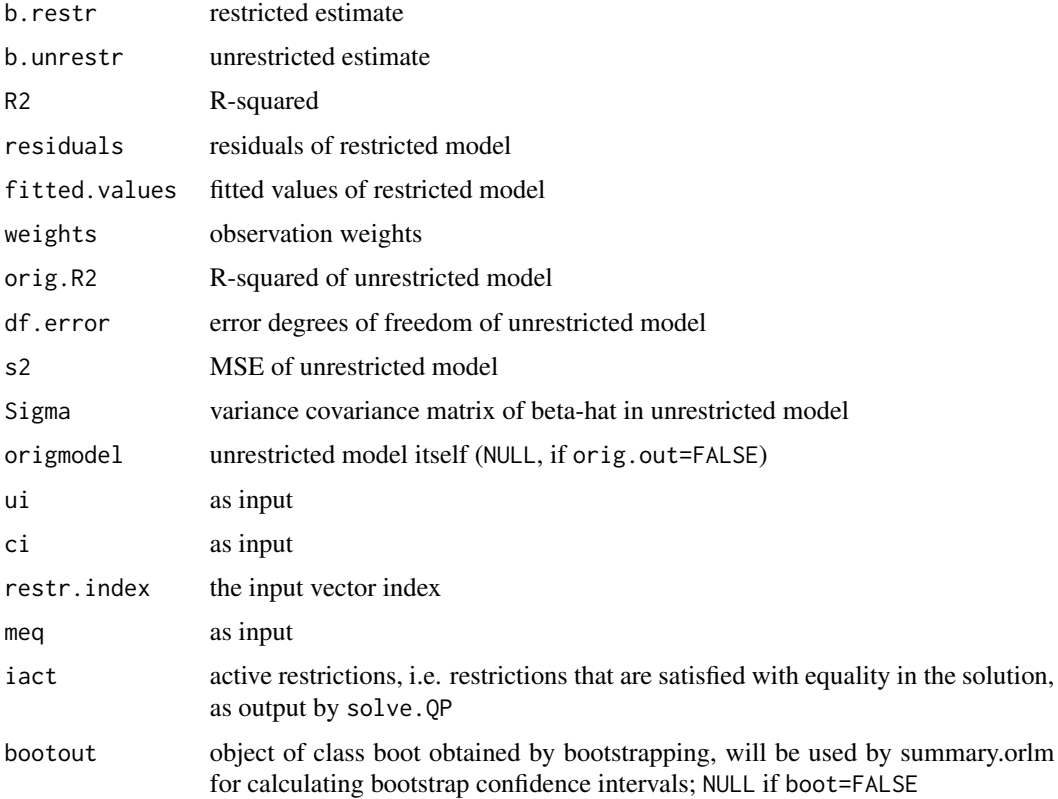

# <span id="page-23-0"></span>Note

Package versions up to 1.1-4 had a bug in function ic.test that caused the p-value of the overall model test to be too large.

# Author(s)

Ulrike Groemping, BHT Berlin

# References

Shapiro, A. (1988) Towards a unified theory of inequality-constrained testing in multivariate analysis. *International Statistical Review* 56, 49–62

# See Also

See also [ic.est](#page-4-1), [ic.test](#page-8-1), [or.relimp](#page-17-1), solve.QP

#### Examples

```
limo <- lm(swiss)
## restricted linear model with restrictions that
## - Education and Examination have same coefficient
## - Catholic and Infant.Mortality have non-negative coefficients
orlimo <- orlm(limo, ui=rbind(c(0,1,-1,0,0),c(0,0,0,1,0),c(0,0,0,0,0,1)), meq=1)
orlimo
plot(orlimo)
summary(orlimo)
## same model using index vector
orlimo <- orlm(limo, ui=rbind(c(1,-1,0,0),c(0,0,1,0),c(0,0,0,1)), index=3:6, meq=1)
## reduced number of bootstrap samples below reasonable size for example run time
orlimo <- orlm(limo, ui=rbind(c(1,-1,0,0),c(0,0,1,0),c(0,0,0,1)),
    index=3:6, meq=1, boot=TRUE, B=100)
summary(orlimo)
## bootstrap considering data as fixed
orlimof \leq orlm(limo, ui=rbind(c(1,-1,0,0),c(0,0,1,0),c(0,0,0,1)),
    index=3:6, meq=1, boot=TRUE, B=100, fixed=TRUE)
summary(orlimof, brief=TRUE)
```
# <span id="page-24-0"></span>Index

∗Topic datasets bodyfat, [2](#page-1-0) grades, [4](#page-3-0) ∗Topic htest ic.infer, [7](#page-6-0) ic.test, [9](#page-8-0) orlm, [20](#page-19-0) ∗Topic models ic.infer, [7](#page-6-0) or.relimp, [18](#page-17-0) orlm, [20](#page-19-0) ∗Topic multivariate contr.diff, [3](#page-2-0) ic.est, [5](#page-4-0) ic.infer, [7](#page-6-0) ic.test, [9](#page-8-0) ic.weights, [13](#page-12-0) internal.functions, [15](#page-14-0) make.mon.ui, [16](#page-15-0) or.relimp, [18](#page-17-0) orlm, [20](#page-19-0) ∗Topic optimize contr.diff, [3](#page-2-0) ic.est, [5](#page-4-0) make.mon.ui, [16](#page-15-0) ∗Topic regression ic.infer, [7](#page-6-0) or.relimp, [18](#page-17-0) orlm, [20](#page-19-0) all.R2 *(*or.relimp*)*, [18](#page-17-0) bodyfat, [2](#page-1-0) boot.orlm *(*orlm*)*, [20](#page-19-0) coef.orlm *(*orlm*)*, [20](#page-19-0) contr.diff, [3,](#page-2-0) *[5](#page-4-0)*, *[17](#page-16-0)*, *[21](#page-20-0)* contrast, *[17](#page-16-0)* contrasts, *[3](#page-2-0)*, *[17](#page-16-0)*

GaussianElimination *(*internal.functions*)*, [15](#page-14-0) grades, [4](#page-3-0) ic.est, *[3](#page-2-0)*, [5,](#page-4-0) *[9](#page-8-0)*, *[12](#page-11-0)*, *[24](#page-23-0)* ic.infer, [7](#page-6-0) ic.infer-package *(*ic.infer*)*, [7](#page-6-0) ic.test, *[3](#page-2-0)*, *[6](#page-5-0)*, *[9](#page-8-0)*, [9,](#page-8-0) *[15,](#page-14-0) [16](#page-15-0)*, *[24](#page-23-0)* ic.weights, *[6](#page-5-0)*, *[10](#page-9-0)*, *[12](#page-11-0)*, [13](#page-12-0) internal.functions, [15](#page-14-0) make.mon.ui, [16](#page-15-0) nchoosek *(*internal.functions*)*, [15](#page-14-0) or.relimp, *[9](#page-8-0)*, [18,](#page-17-0) *[24](#page-23-0)* orlm, *[3](#page-2-0)*, *[6](#page-5-0)*, *[9](#page-8-0)*, *[15,](#page-14-0) [16](#page-15-0)*, *[19](#page-18-0)*, [20](#page-19-0) pbetabar *(*ic.weights*)*, [13](#page-12-0) pchibar *(*ic.weights*)*, [13](#page-12-0) plot.lm, *[22](#page-21-0)* plot.orlm *(*orlm*)*, [20](#page-19-0) print.ict *(*ic.test*)*, [9](#page-8-0) print.orest *(*ic.est*)*, [5](#page-4-0) print.orlm *(*orlm*)*, [20](#page-19-0) RREF *(*internal.functions*)*, [15](#page-14-0) summary.ict *(*ic.test*)*, [9](#page-8-0) summary.orest *(*ic.est*)*, [5](#page-4-0) summary.orlm *(*orlm*)*, [20](#page-19-0)